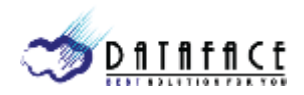

#### www.ditworks.com

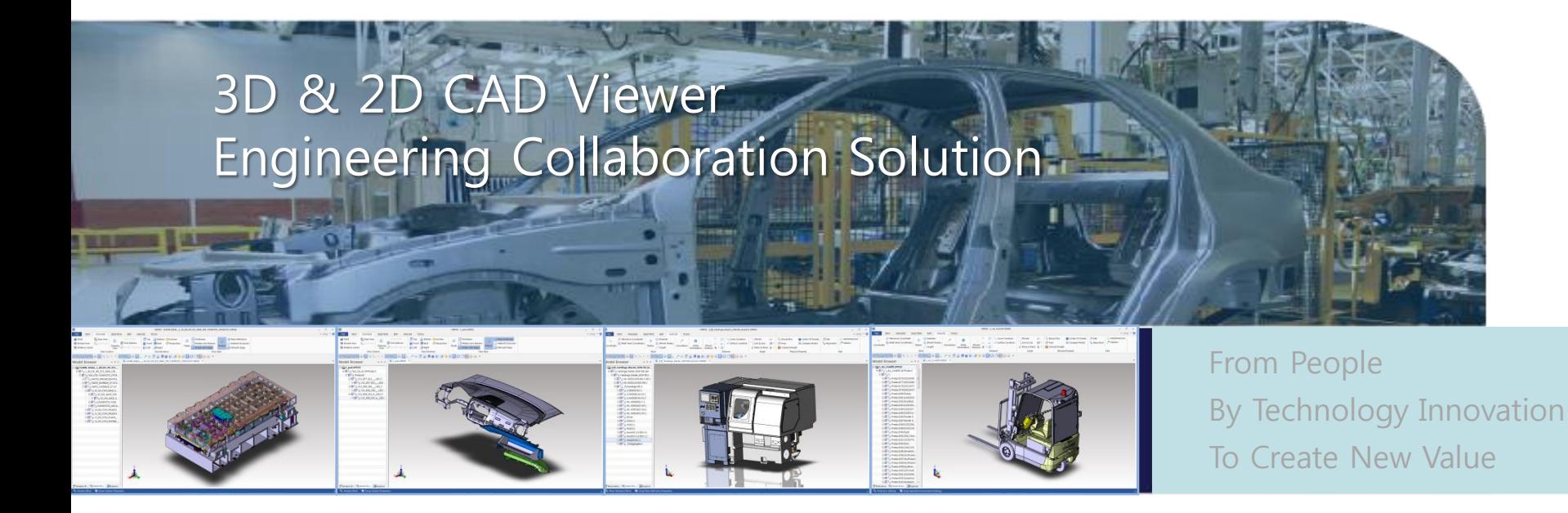

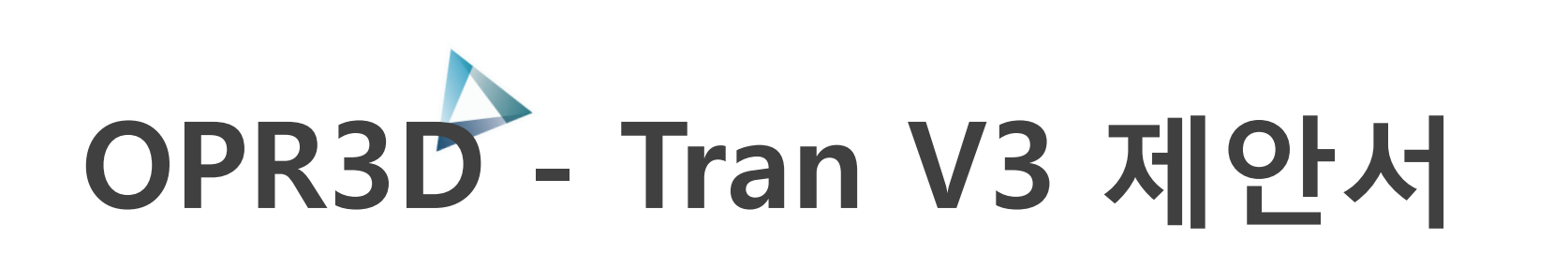

# **Ditworks**

㈜디아이티웍스 본사: 서울시 금천구 디지털로9길 32 갑을그레이트밸리 A동 1404호 Tel. 02-2106-8989 Fax. 02-2106-8988 남부지사: 울산광역시 남구 옥현로 65 2F Tel. 070-4919-8989 sales@ditworks.com www.ditworks.com .

## OPR3D-Tran V3 제품 소개

#### ● 다량의 파일 또는 폴더들을 한번에 자동 변환하는 변환 전용 프로그램

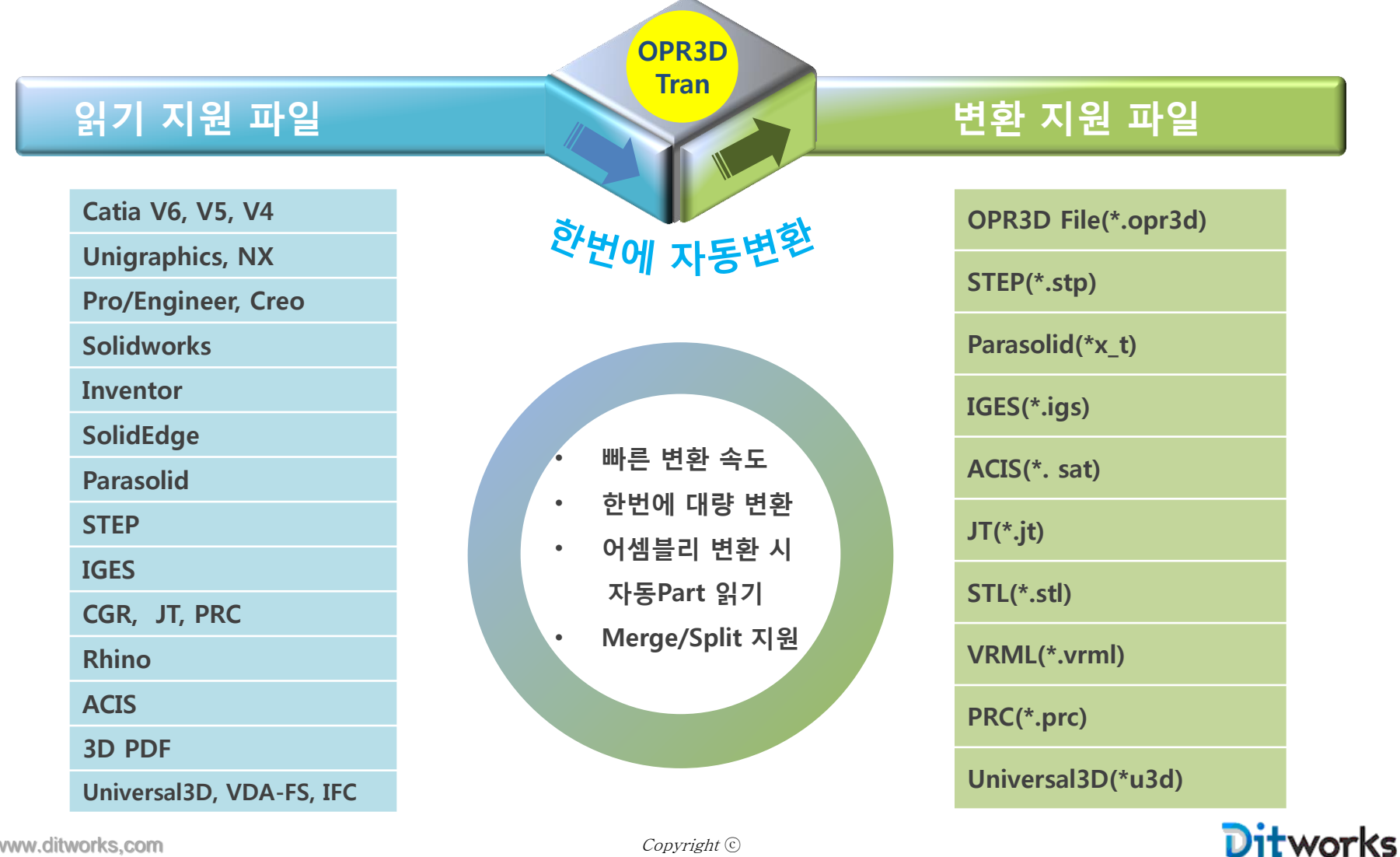

www.ditworks,com Copyright ⓒ

## OPR3D-Tran V3 제품 구성

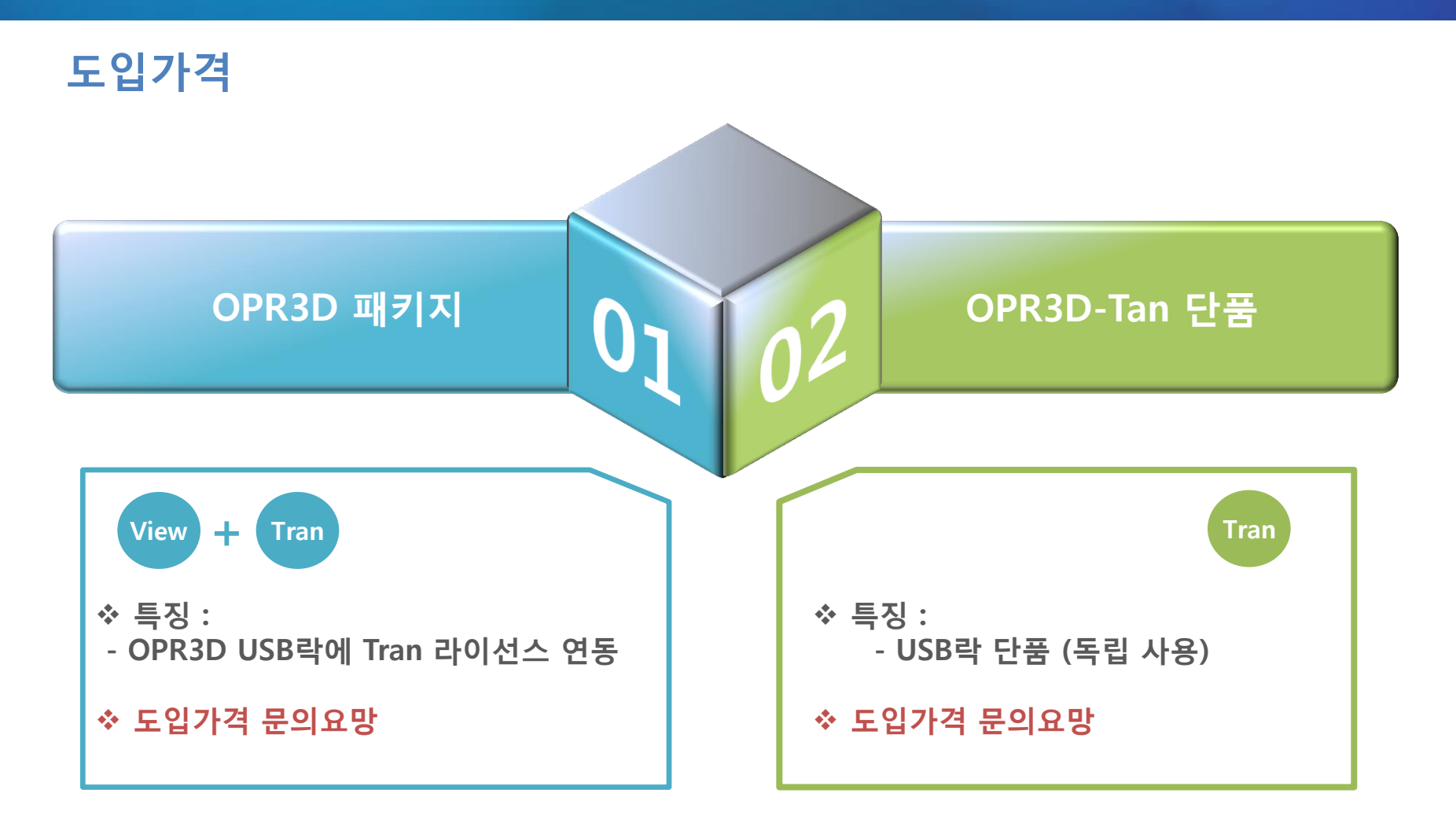

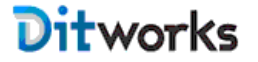

#### OPR3D-Tran V3 상세 설명

#### OPR3D-Tran 전체 화면구성

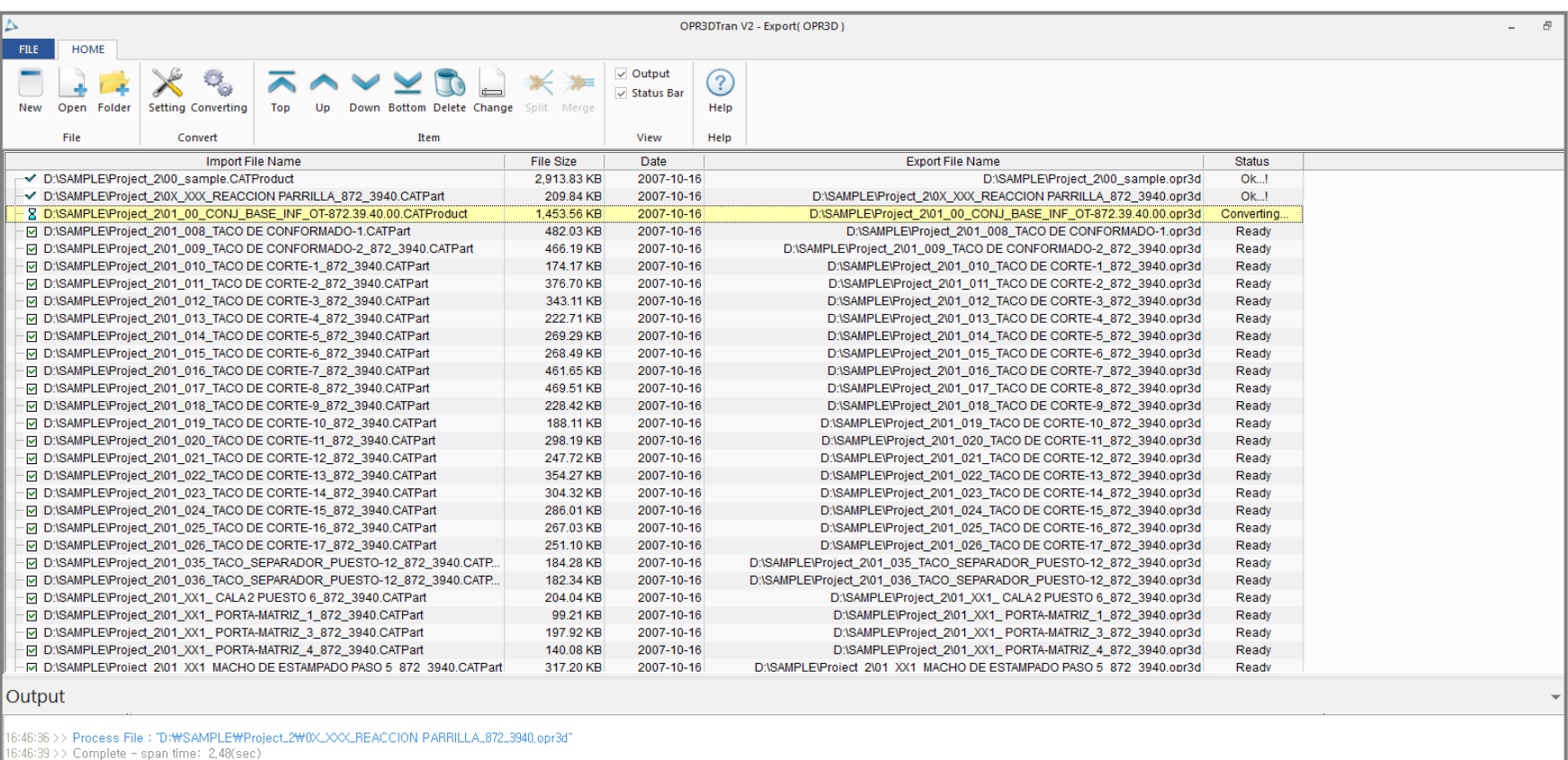

16:46:39 >> Process File : "D:\SAMPLE\Project\_2\01\_00\_CONJ\_BASE\_INF\_OT-872,39,40,00,opr3d"

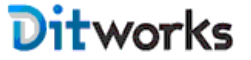

#### OPR3D-Tran V3 상세 설명

#### OPR3D-Tran 세부 메뉴 설명

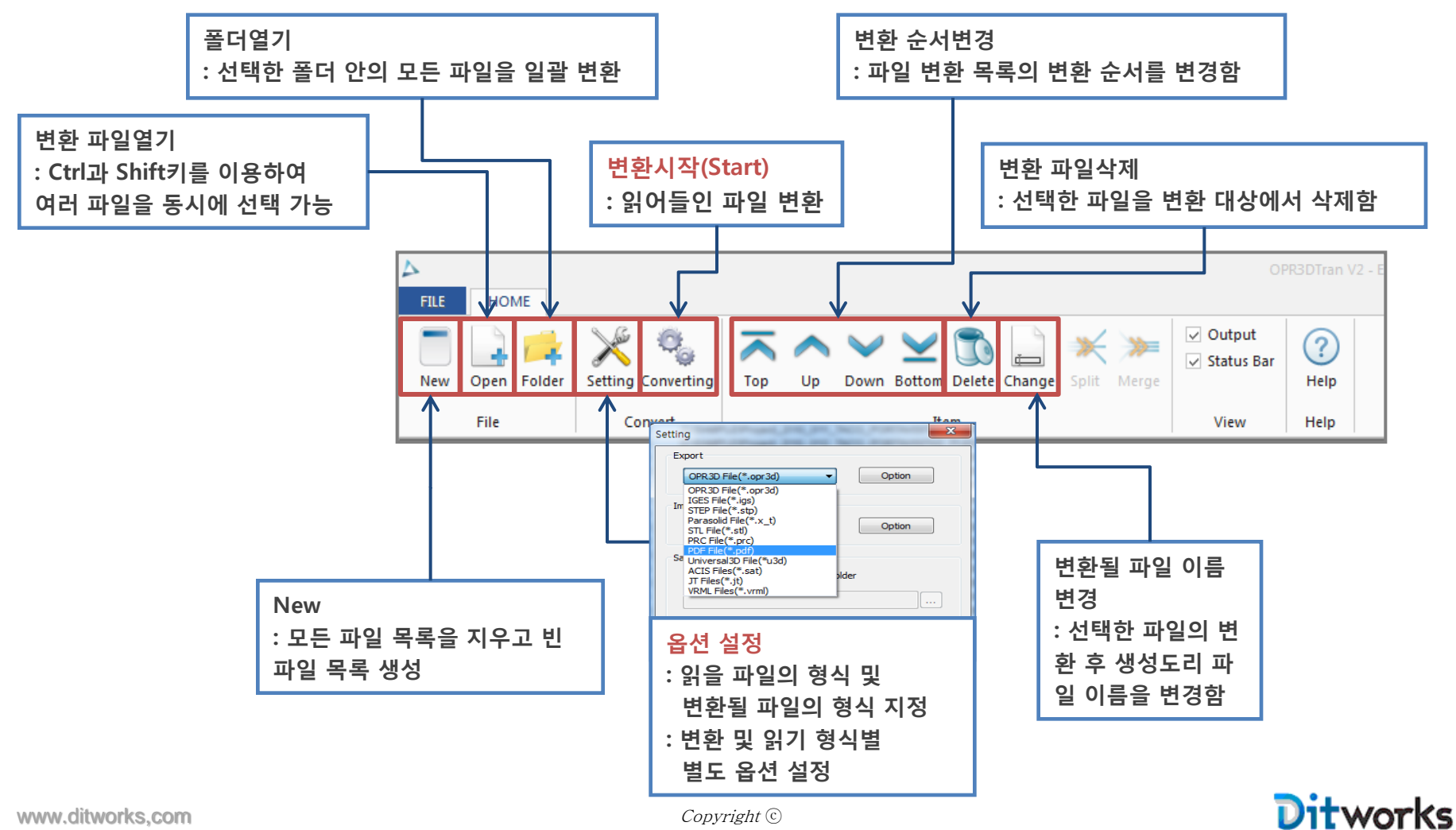

## OPR3D-Tran V3 상세 설명

#### OPR3D--Tran 세부 메뉴 설명

• 변환을 위해 읽어 들인 파일 목록에서 한 개의 파일 또는 Ctrl 또는 Shift키를 이용하여 여러 개의 파일을 선택하고 "마우스 오른쪽 버턴"을 선택하면 나타나는 옵션에 대한 설명

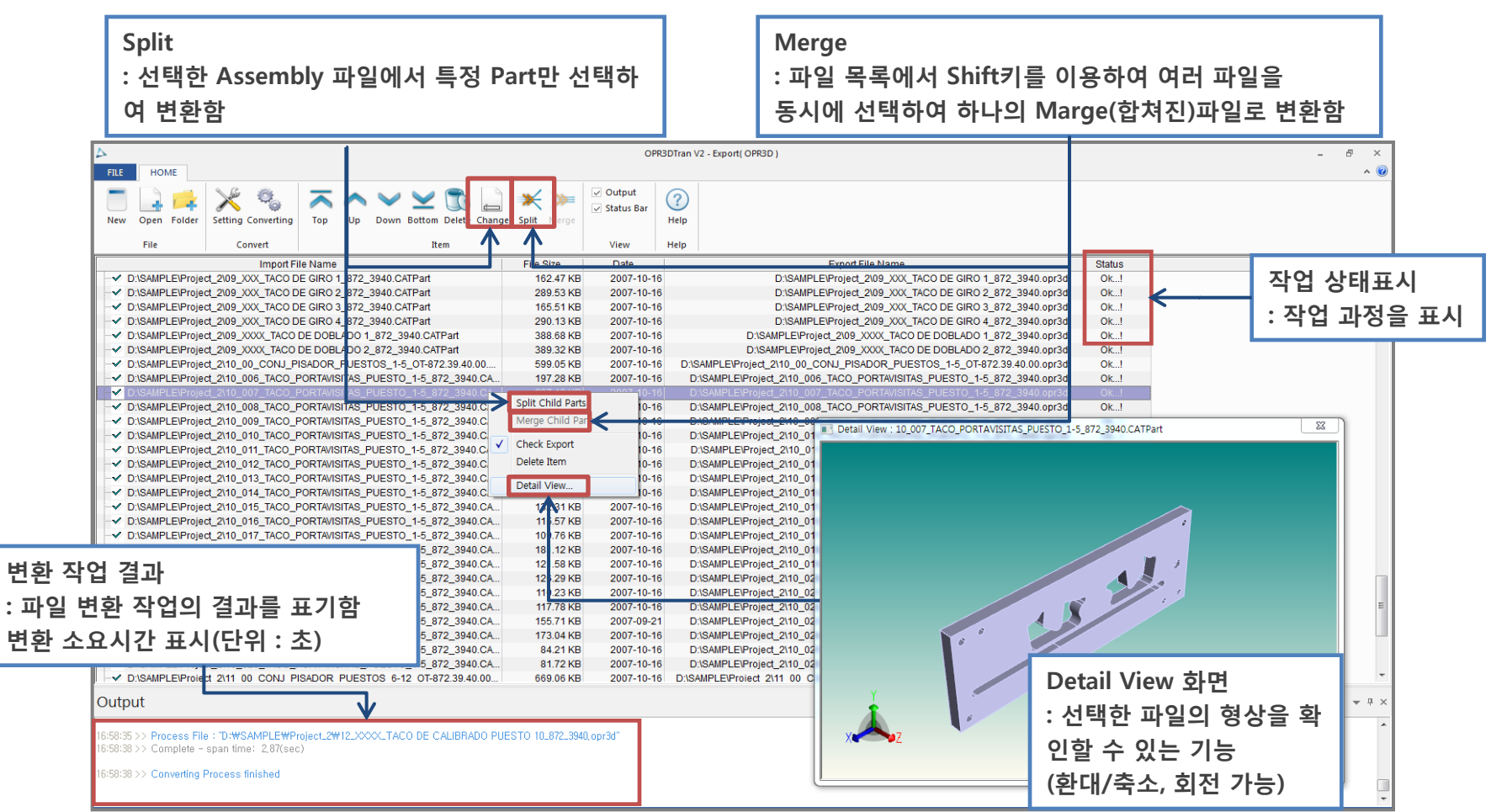

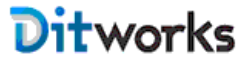

#### THANK YOU!

# OPR3D - Tran V3

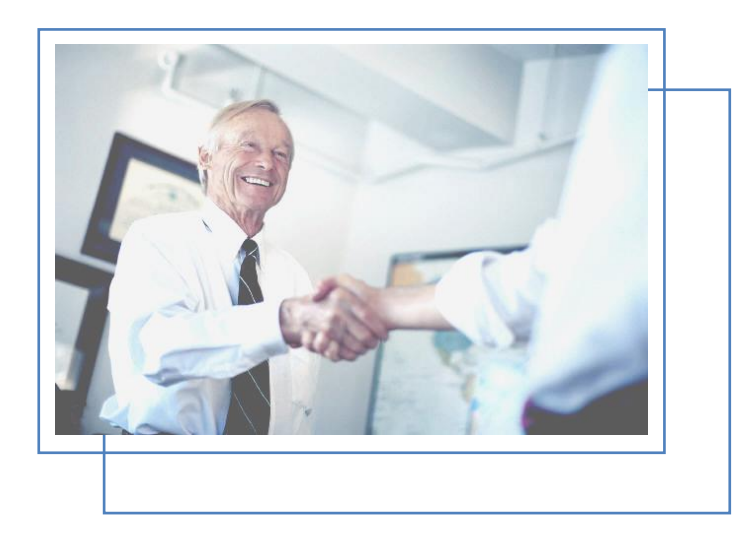

제품문의 :

한진국 영업대표

Tel : 02-2106-8989

Mobile : 010-2052-7070

E-mail : sales@ditworks.com

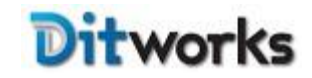